## **1.1 New Hire Business Process (All Staff) – Compensation Administration Tool**

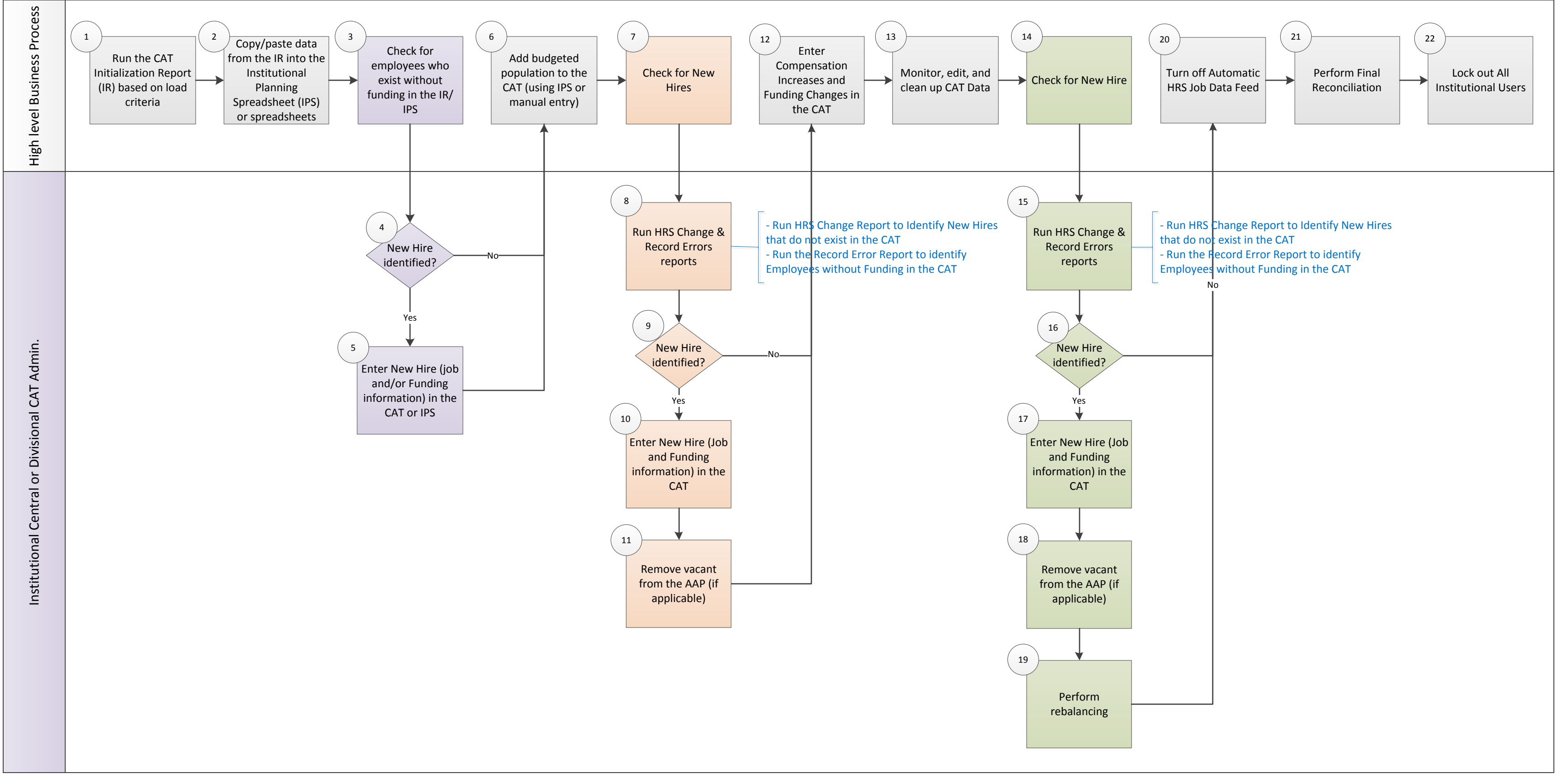

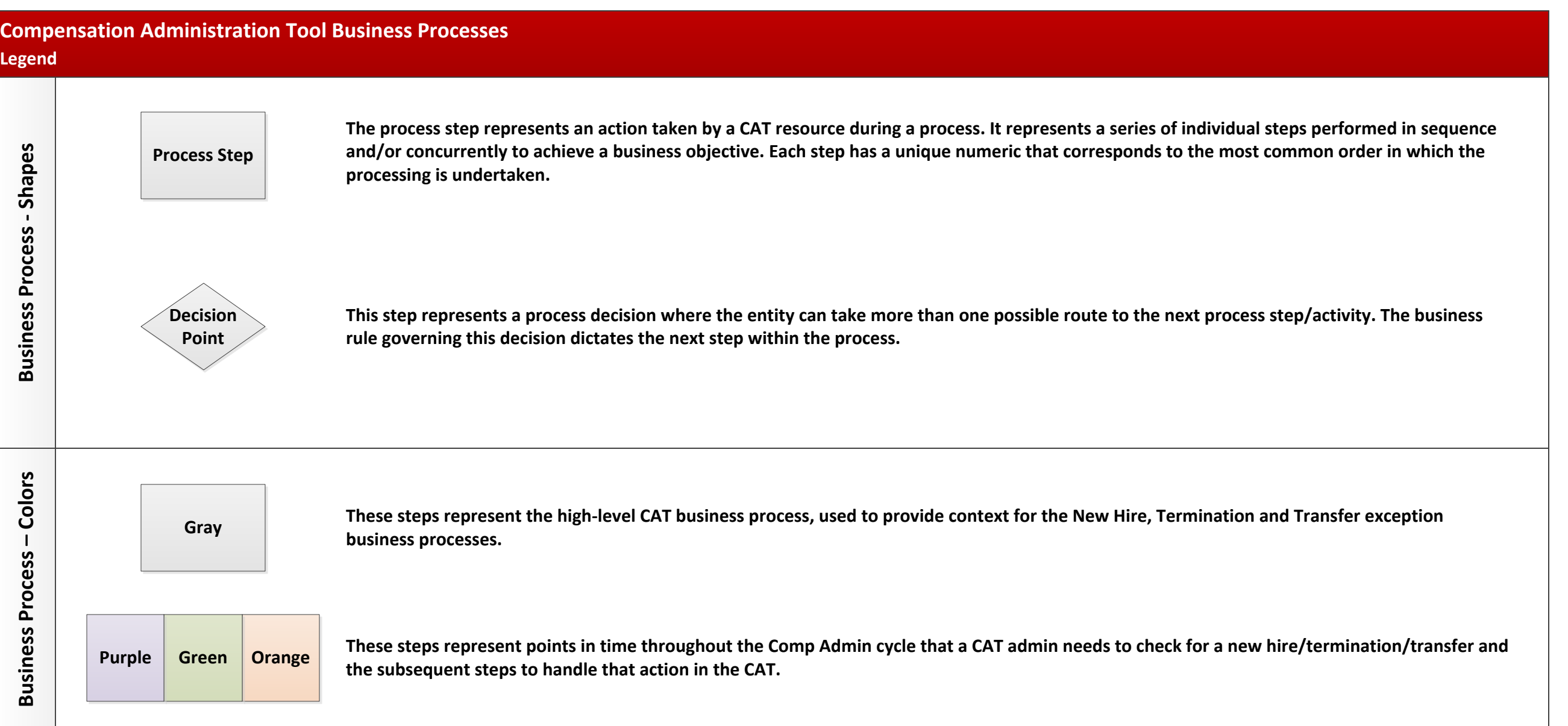